## SAP ABAP table BBPS SEARCH\_MAINLIST\_IMS\_WEB {Search: the List for the WEB Transport for the Exceptions}

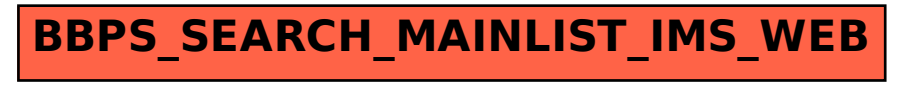